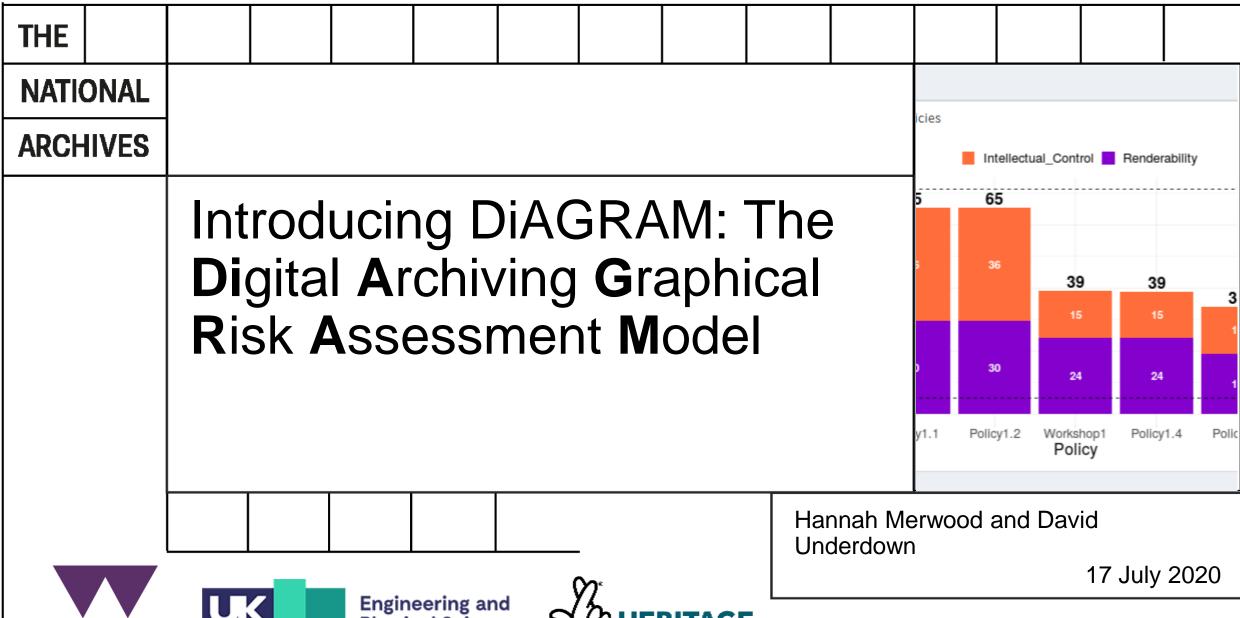

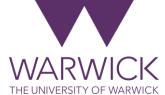

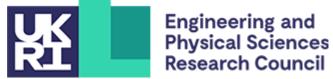

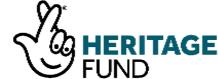

# **DiAGRAM Bayesian Network**

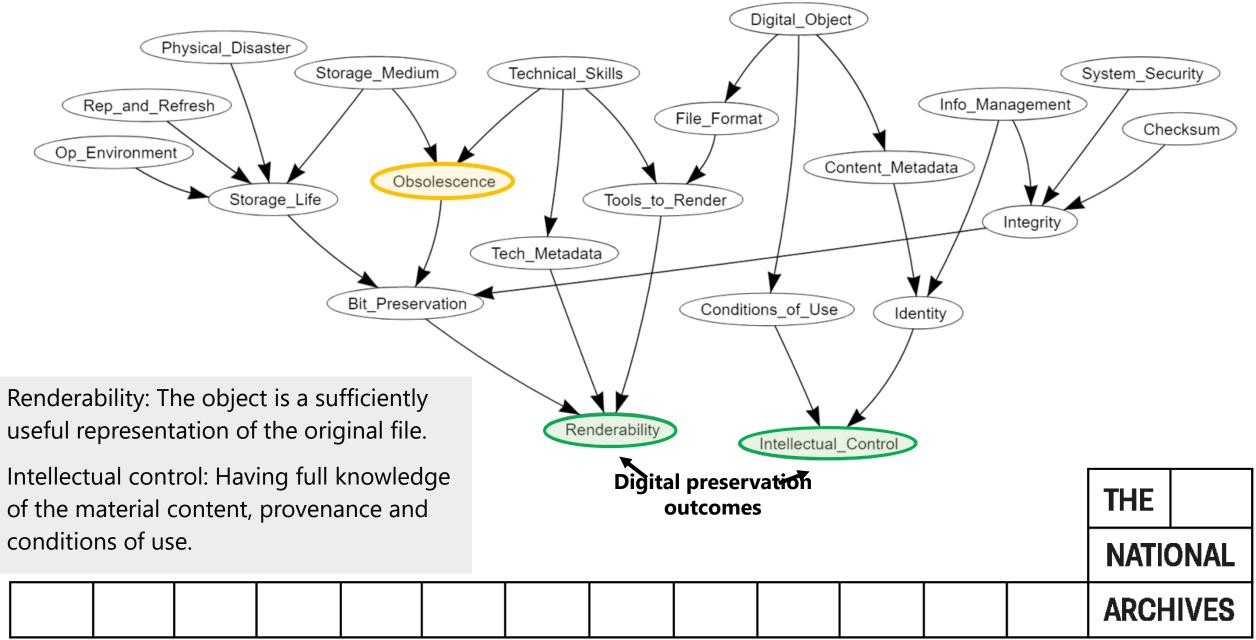

#### Data sources

- Expert elicitation session, held in April 2020 with 22 participants from 10 different UK institutions involved in digital archiving and/or digital preservation.
- Data from the 2019 JISC digital skills survey, answered by over 300 UK archive professionals.
- Data from TNA on file formats by digital object type.
- Data from cloud data storage providers on access and durability.
- Data from gov.uk on the long-term flood risk of UK postcodes.

|  |  |  |  |  |  | THE   |       |
|--|--|--|--|--|--|-------|-------|
|  |  |  |  |  |  | NATIO | ONAL  |
|  |  |  |  |  |  | ARCH  | IIVES |

# Renderability + Intellectual = Risk score Control score

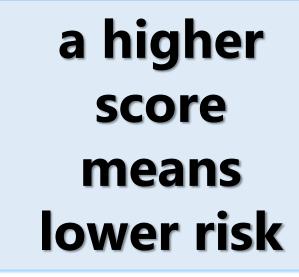

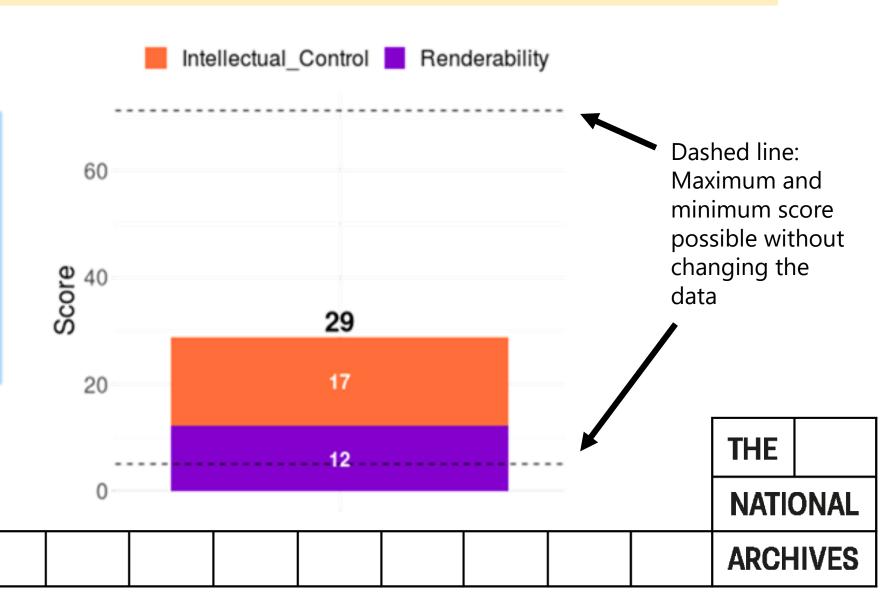

#### Comparing two policies

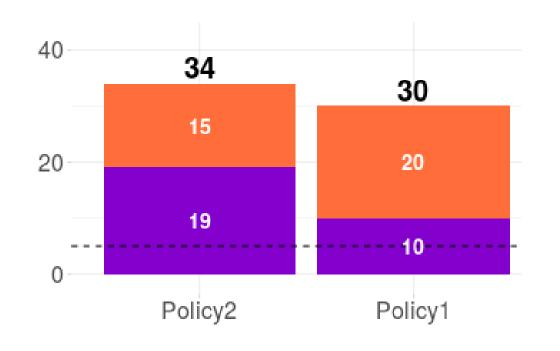

'Policy1' has a score 30

'Policy2' has a score of 34

Overall 'Policy2' is better than 'Policy1'.

'Policy2' has a higher score for renderability, however 'Policy1' has a higher score for intellectual control.

|  |  |  |  |  |  | THE   |       |
|--|--|--|--|--|--|-------|-------|
|  |  |  |  |  |  | NATIO | ONAL  |
|  |  |  |  |  |  | ARCH  | IIVES |

#### Risks mapped to OAIS Functional Entities

# **Preservation Planning**

**Technical Skills** 

**System Security** 

Tools to Render

Obsolescence

File Format

Physical Disaster

# Ingest

Checksum

#### Data Management

Information Management

Content Metadata

Digital Object

**Technical Metadata** 

#### Access

Conditions of Use Identity

# **Archival Storage**

Bit Preservation

Integrity

Storage Medium

Storage Life

**Operating Environment** 

Replication and Refreshment

THE

**NATIONAL** 

**ARCHIVES** 

| THE            |                                    |          |            |           |  |   |  |  |  |  |
|----------------|------------------------------------|----------|------------|-----------|--|---|--|--|--|--|
| NATIO          | DNAL                               |          |            |           |  |   |  |  |  |  |
| ARCH           | IVES                               |          |            |           |  |   |  |  |  |  |
| THE UNIVERSITY | VICK<br>OF WARWICK<br>RITAGE<br>ND |          | e De       |           |  |   |  |  |  |  |
|                |                                    | https:// | /nationala | archives. |  |   |  |  |  |  |
|                |                                    |          |            |           |  | - |  |  |  |  |

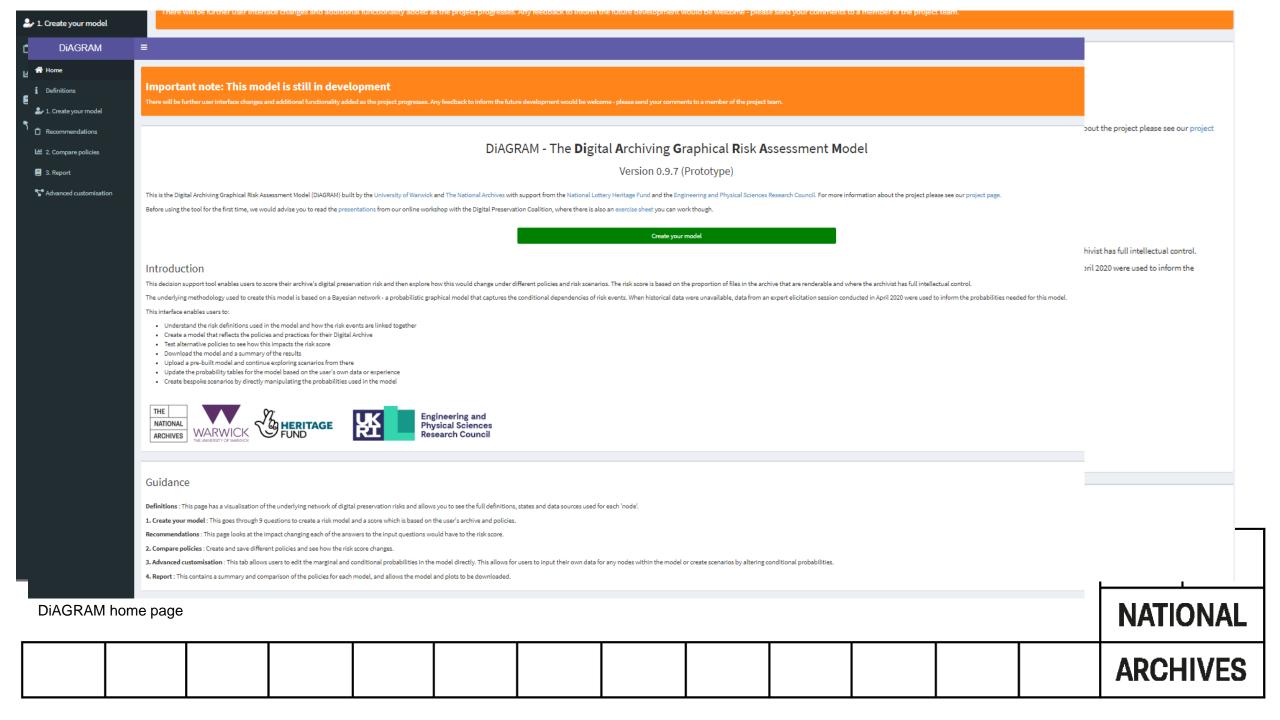

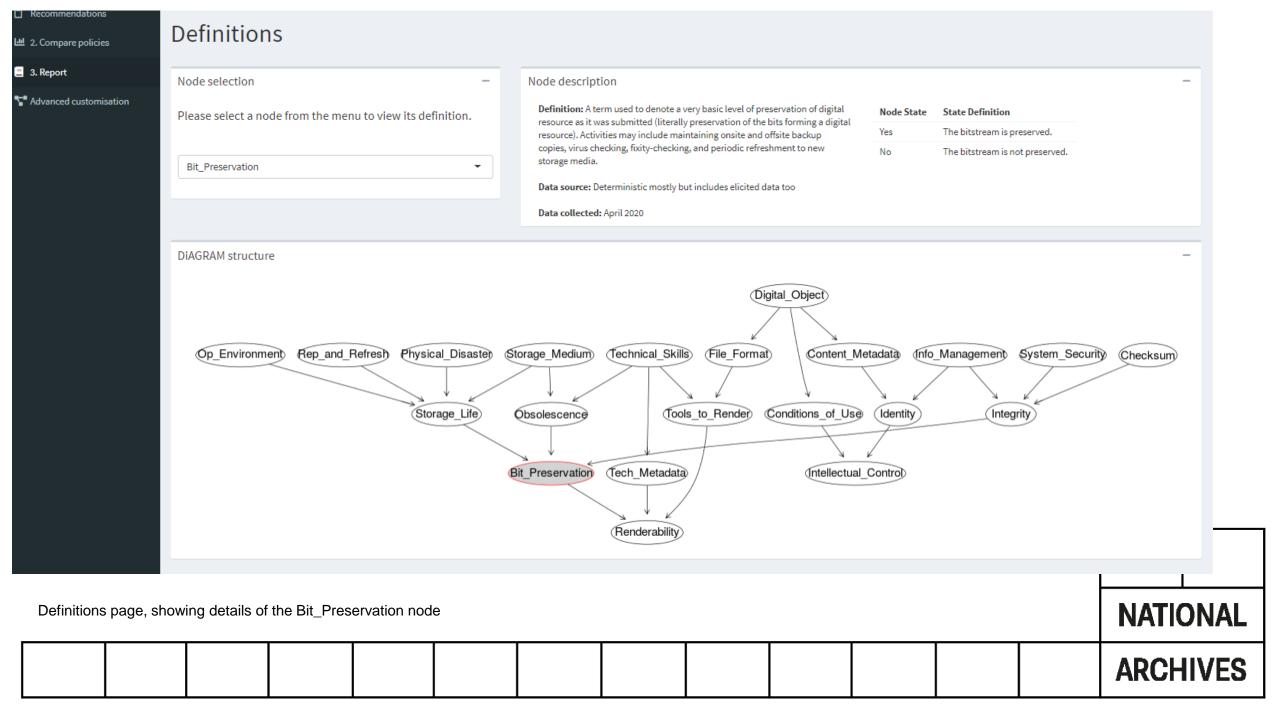

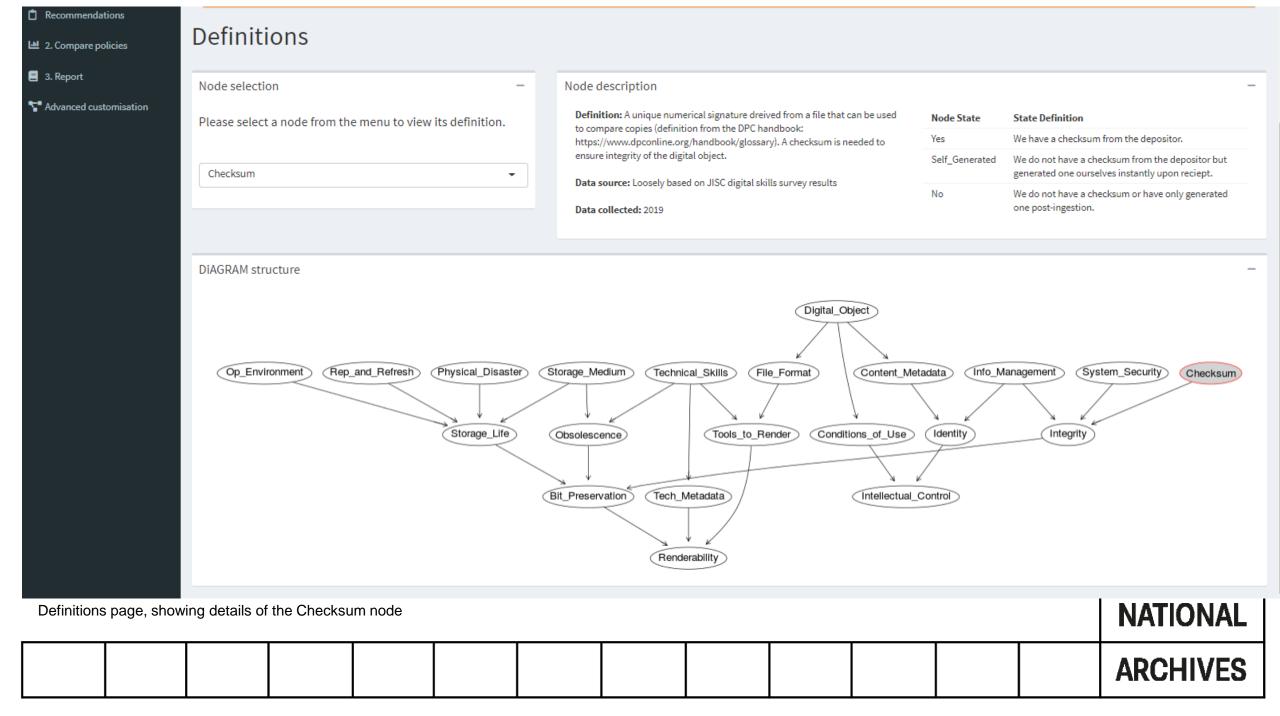

| THE     |    |        |       |       |       |    |  |  |  |  |
|---------|----|--------|-------|-------|-------|----|--|--|--|--|
| NATION  | AL |        |       |       |       |    |  |  |  |  |
| ARCHIVI | S  |        |       |       |       |    |  |  |  |  |
|         | Мо | dellii | ng yo | our a | ırchi | ve |  |  |  |  |
|         |    |        |       |       |       |    |  |  |  |  |
|         |    |        |       |       |       | •  |  |  |  |  |

#### The resource poor, but skills rich, archive

At our digital archive, we have

- some very skilled and passionate members of staff but increasingly strained resources
- an already fairly substantial digital collection and we are finding it hard to keep on top of everything,
- a need to prioritise which preservation activities will have the most impact
- on top of that, there is a budget review coming up shortly and we will have to make a strong case if we don't want to see our funding reduced further.

|  |  |  |  |  |  | THE   |       |
|--|--|--|--|--|--|-------|-------|
|  |  |  |  |  |  | NATIO | ONAL  |
|  |  |  |  |  |  | ARCH  | IIVES |

#### Question 1 - Technical Skills

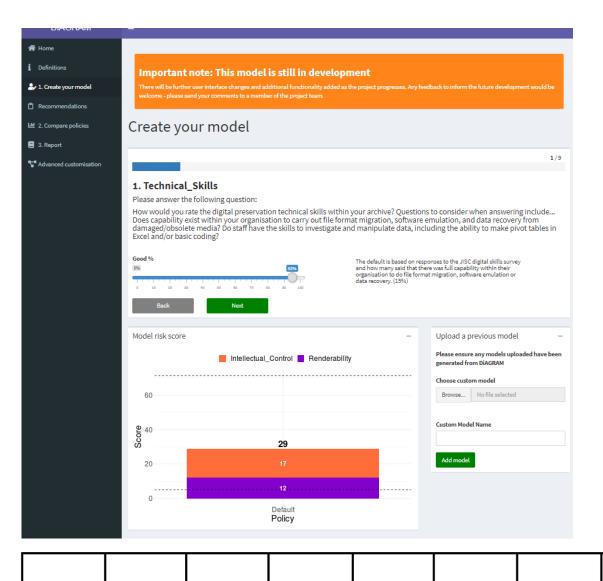

95% - can never be perfect but we are fortunate to have some real experts in the digital preservation field.

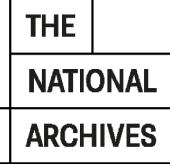

# Question 2 – System security

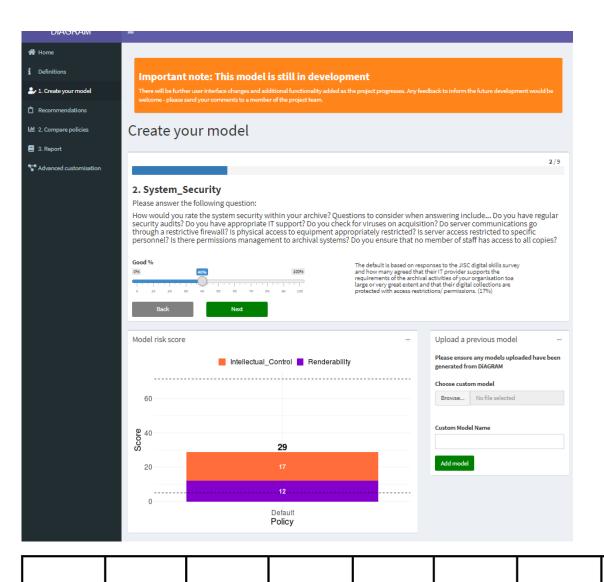

40% - more work needs to be done here as our IT resource and support from the wider organisation is very limited

#### Question 3 - Checksums

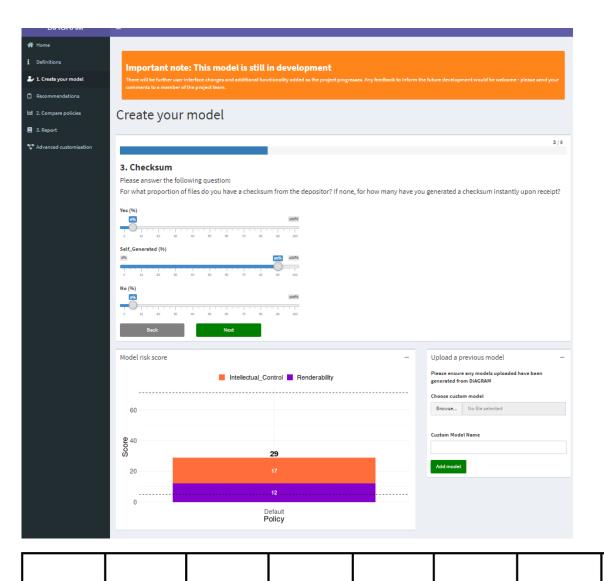

- Yes 5%
- Self\_Generated 90%
- No 5%

For some time we have been generating checksums when we receive material and performing fixity checks, and we are now encouraging depositors to generate these themselves

# Question 4 – Information Management

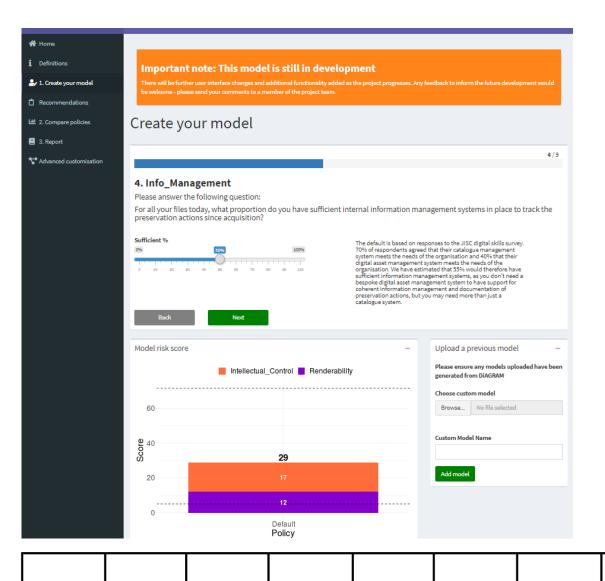

50% - we have some systems in place but it is a struggle keeping on top of their maintenance and they aren't really scalable for the size of the collection now

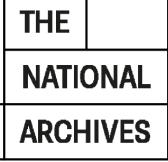

# Question 5 - Digital Object

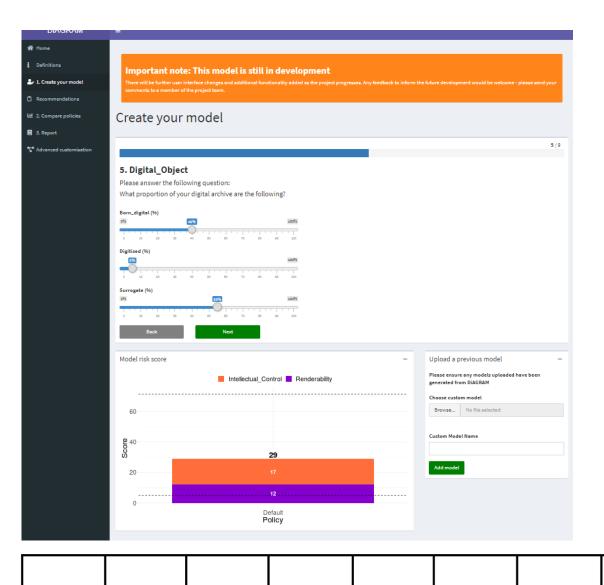

- Born\_digital 40%
- Digitised 5%
- Surrogate 55%

Compared to others we do have a lot of born-digital material, though the majority are surrogates.

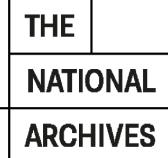

# Question 6 - Storage Medium

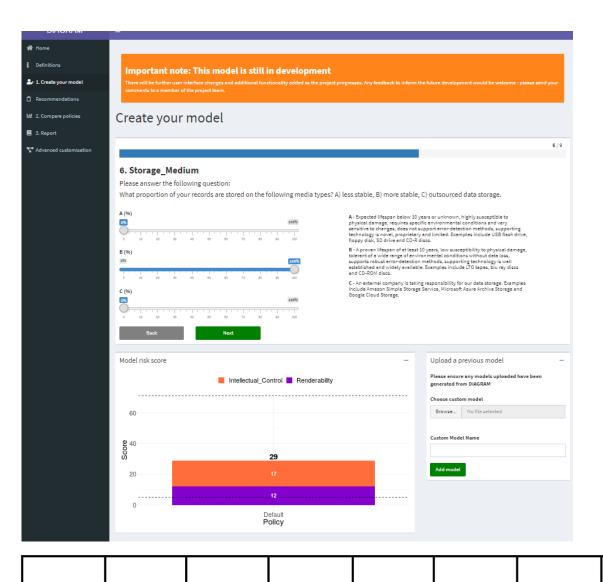

- A 0%
- B 100%
- C 0%

We keep everything on LTO tapes, a stable storage medium

# Question 7 - Replication and Refreshment

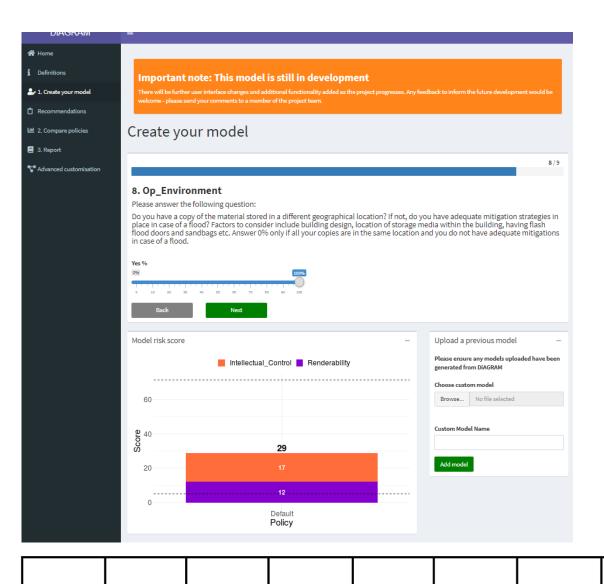

100% - we always have three copies of our digital objects

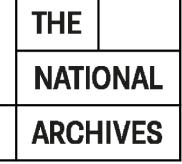

# Question 8 - Operating Environment

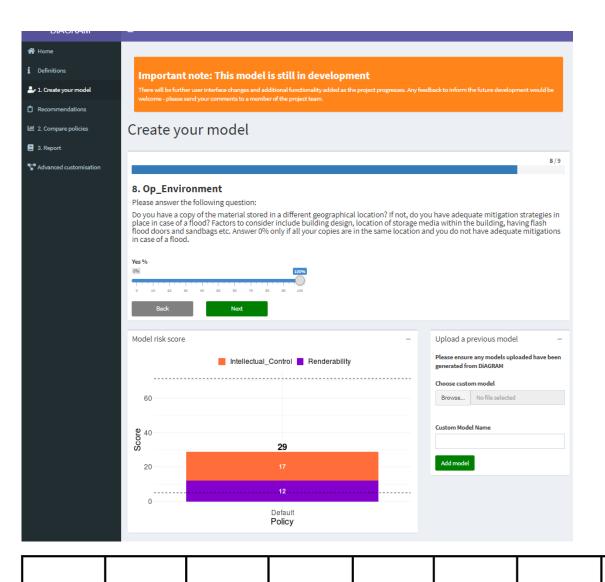

100% - we have a separate copy of every record held off-site

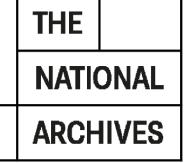

#### Learn more about this area's flood risk

Select the type of flood risk information you're interested in. The map will then update.

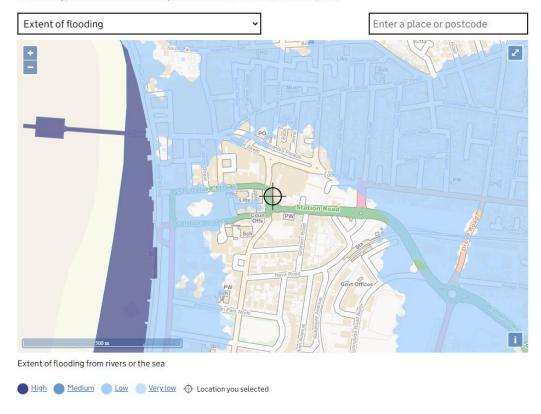

#### Question 9 - Flood Risk

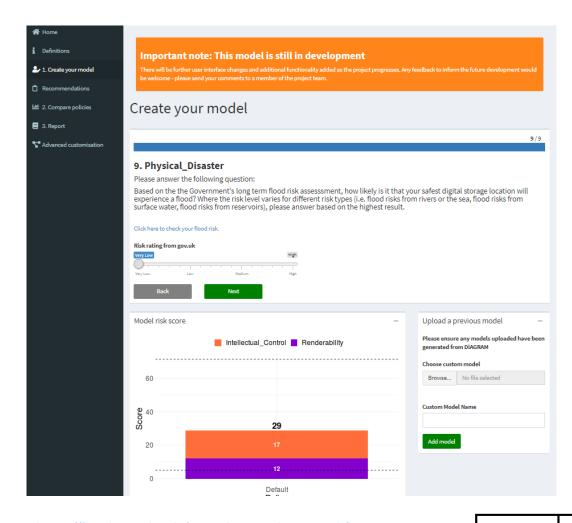

https://flood-warning-information.service.gov.uk/long-term-flood-risk/postcode

Using the postcode BS23 1US we have a very low flood risk

NATIONAL ARCHIVES

#### Name model

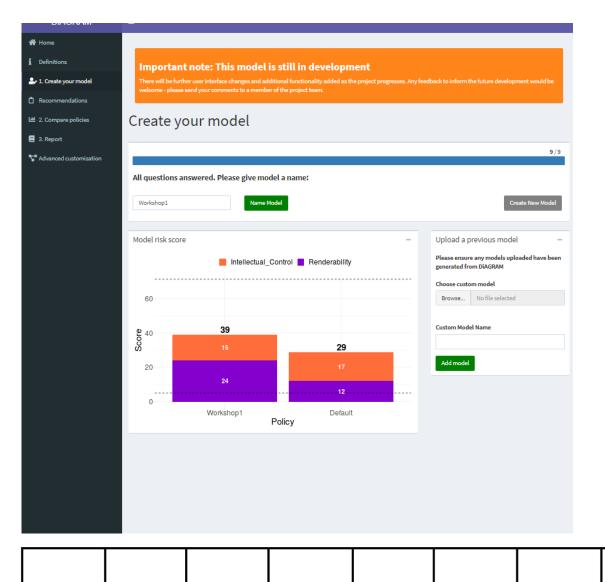

- Enter a name for your model and click "Name Model"
  - this will be displayed as a label on the graph, comparing your situation to the default model
- The two risk profiles are shown side by side
  - The default is based on "average" UK archive
- Can now click "Create Model" and go round to add a further model to graph
- Or upload a model you downloaded previously

| THE   |       |     |     |      |       |     |   |  |  |  |  |
|-------|-------|-----|-----|------|-------|-----|---|--|--|--|--|
| NATIO | ONAL  |     |     |      |       |     |   |  |  |  |  |
| ARCH  | IIVES |     |     |      |       |     |   |  |  |  |  |
|       |       | Coi | mpa | ring | polic | ies |   |  |  |  |  |
|       |       |     |     |      |       |     |   |  |  |  |  |
|       |       |     |     |      |       |     | - |  |  |  |  |
|       |       |     |     |      |       |     |   |  |  |  |  |

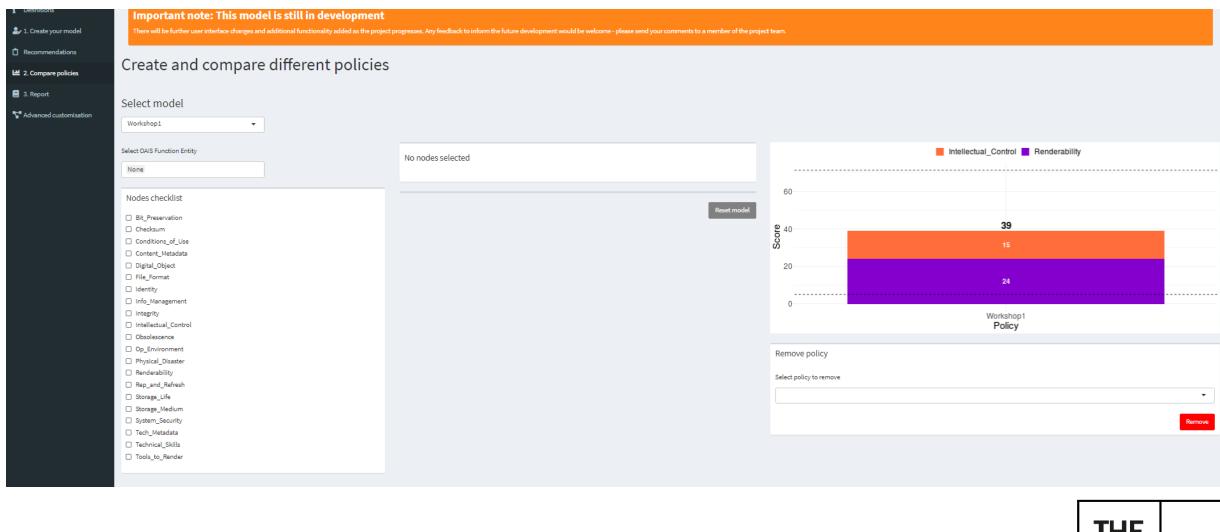

Compare Policies initial screen – our Workshop1 model has been selected as the basis for comparison

NATIONAL

ARCHIVES

# Policy 1.1 – better data management

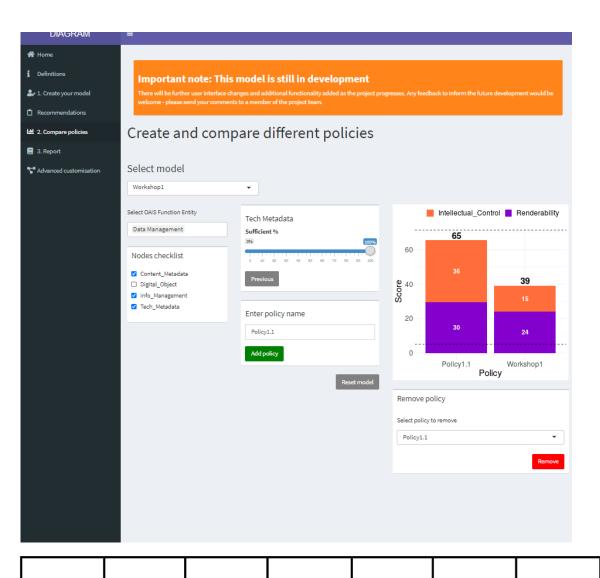

Here we use the OAIS Functional Entity option to initially reduce the number of nodes under consideration

- Choose "Data Management"
- Deselect "Digital Object"
- Set "Content Metadata" to 100% "Next"
- Set "Info Management" Sufficient to 100% "Next"
- Set "Tech Metadata" Sufficient to 100%
- "Enter policy name" Policy1.1
- Click "Add policy"
  - Score improves by 26

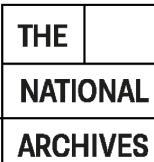

#### Policy 1.2 – retain metadata improvements, but poorer storage

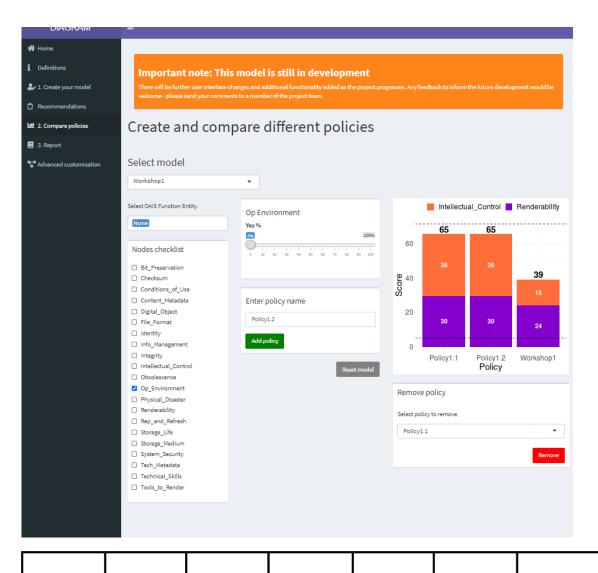

Retain settings for Policy 1.1, but our offsite storage contract has been cancelled

- Set "Content Metadata" to 100% "Next"
- Set "Info Management" Sufficient to 100% "Next"
- Set "Op Environment" to 0%
- Set "Tech Metadata" Sufficient to 100%
- "Enter policy name" Policy1.2
- Click "Add policy"
  - Score decreases negligibly

Note that policies always shown in decreasing order of score
Reset model

#### Policy 1.3 – staff turnover reduces skill levels

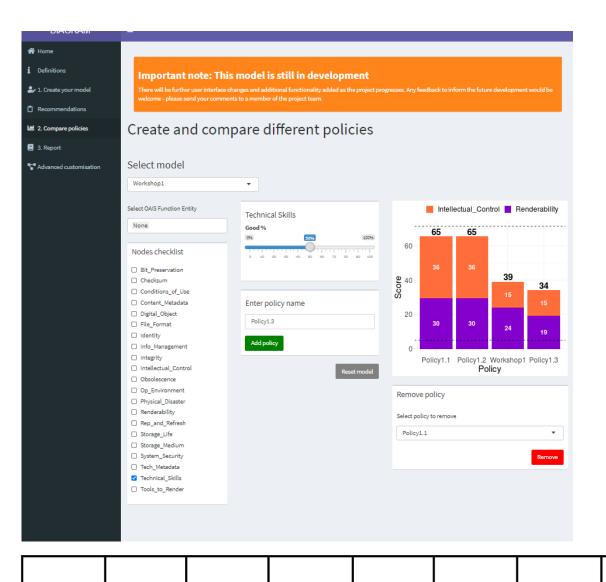

Unfortunately our most skilled member of staff is likely to leave, and it's unlikely any replacement will have the same skill levels

- Select "Technical\_Skills"
- Set to 50%
- "Enter policy name" Policy1.3
- Click "Add policy"
  - Decrease score by 5 from Workshop 1 model, but notice it's all on the renderability side.

| Rese | et mode | el |  | THE   |       |
|------|---------|----|--|-------|-------|
|      |         |    |  | NATIO | DNAL  |
|      |         |    |  | ARCH  | IIVES |

#### Policy 1.4 – stop generating checksums on receipt if not provided

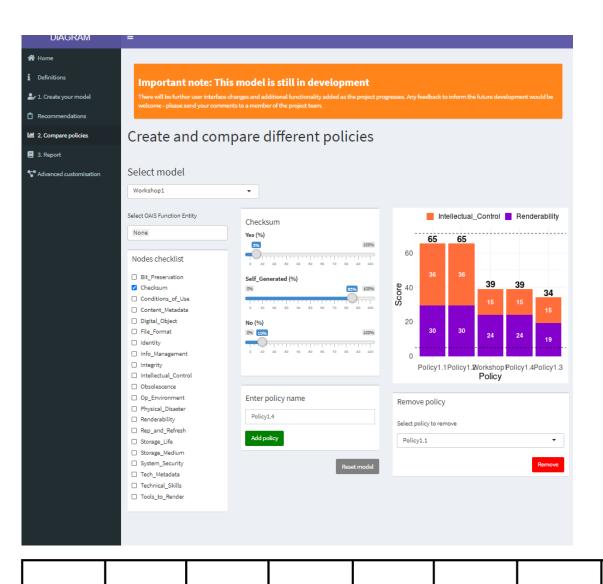

We decide that if the depositor does not provide a checksum with their materials, we will not generate one either. Over time, this will lead to a greater proportion of files for which we have no checksum

- Select "Checksum"
- Set Yes 5%
- Self\_generated 85%
- No 10%
- "Enter policy name" Policy1.4
- Click "Add policy"
  - Decrease score negligibly from Workshop 1

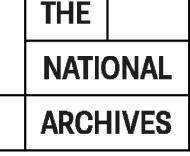

# View report

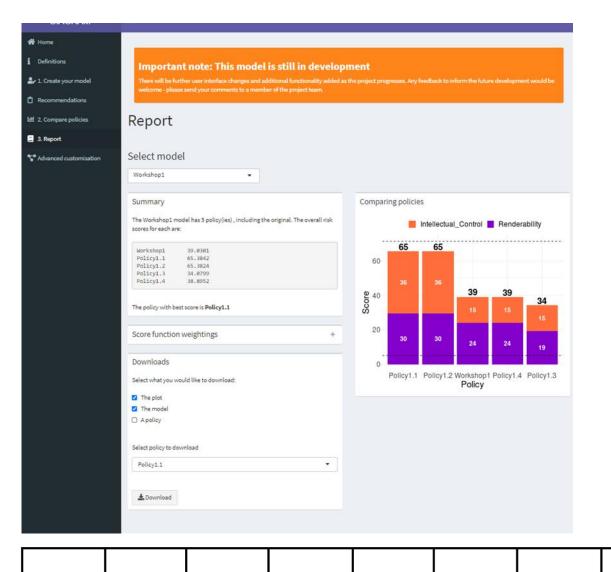

If we now click on 3. Report we see a textual report of the scores and can also choose to download various aspects of our work:

- The plot save as an image
- The model a BIF file that we can reload into the model on another occasion (so we can try further policies more easily)
- A policy save details of an individual policy

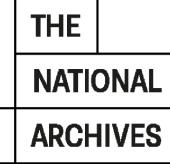

| THE      |     |      |      |      |       |  |   |  |  |
|----------|-----|------|------|------|-------|--|---|--|--|
| NATIONAL |     |      |      |      |       |  | - |  |  |
| ARCHIVES |     |      |      |      |       |  |   |  |  |
|          | Adv | /anc | ed m | node | lling |  |   |  |  |
|          |     |      |      |      |       |  |   |  |  |

# Advanced customisation – probability tables

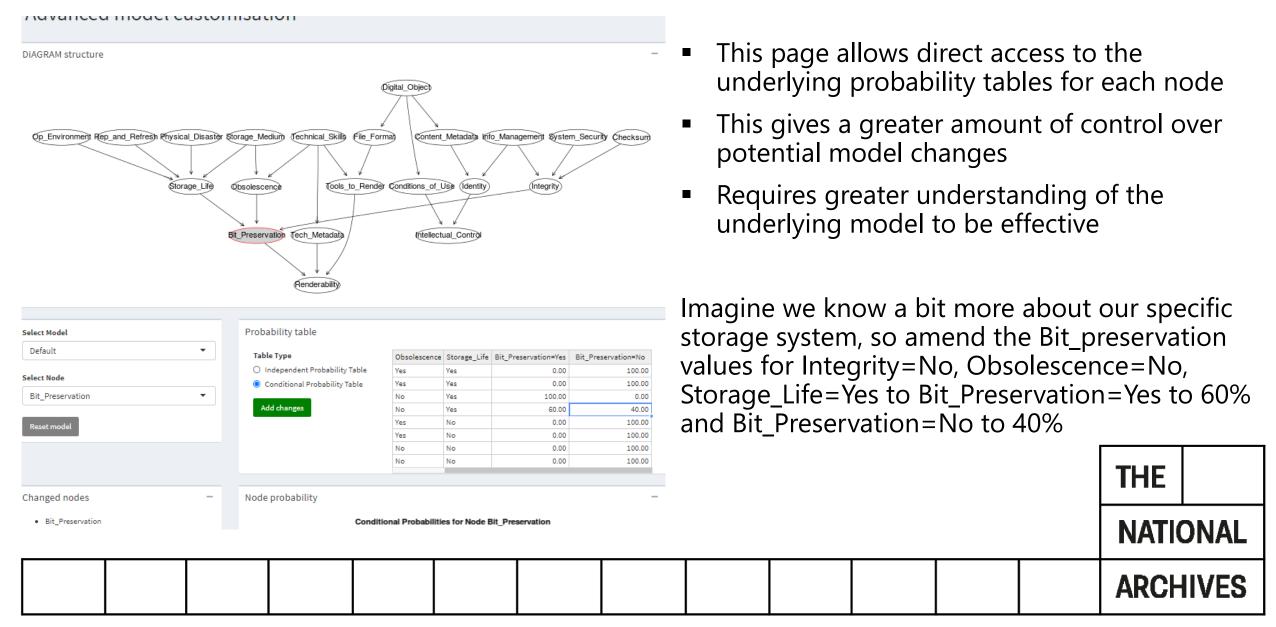

# Advanced customisation – graphs

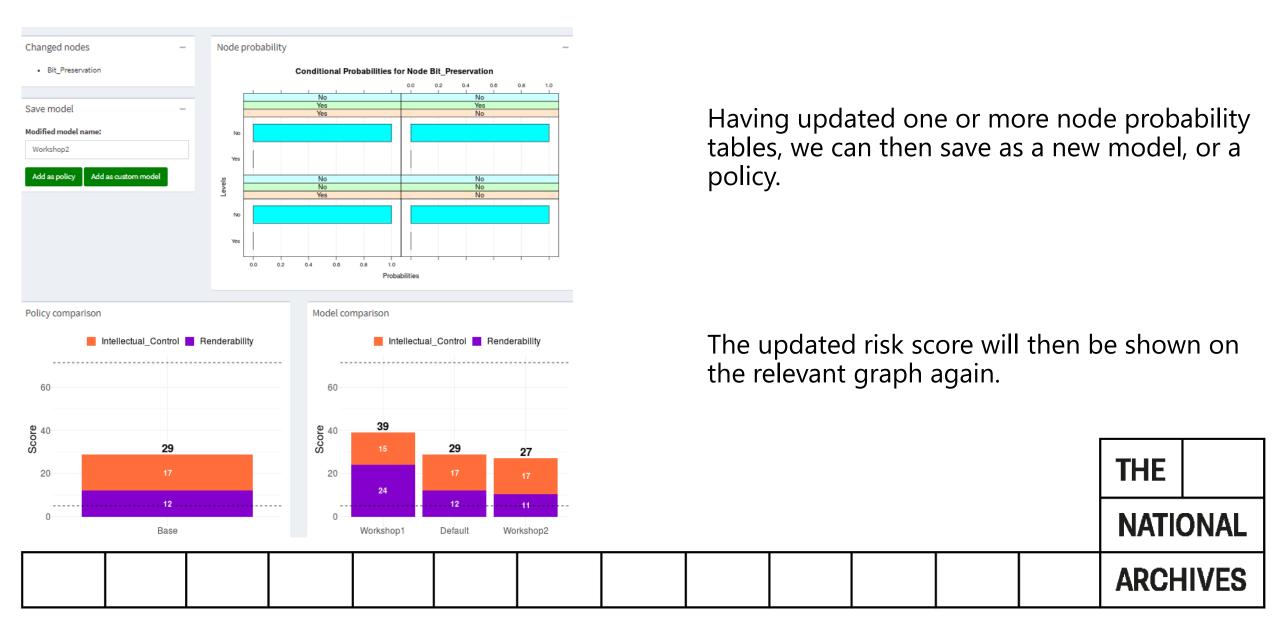